**Je prends rendez-vous avec la diététicienne Aurélie MERCIRIS**

**Sur internet**

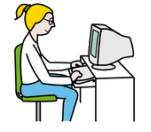

**J'écris l'adresse internet nutrition-allaitement.com**

**Sur la page d'accueil du site, je clique sur Réservation en ligne**

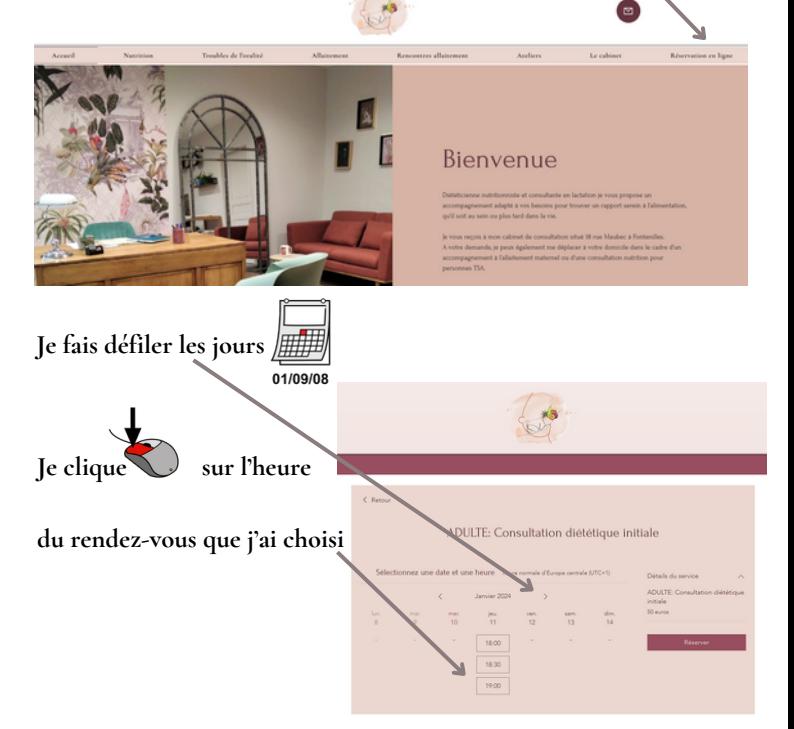

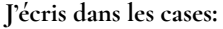

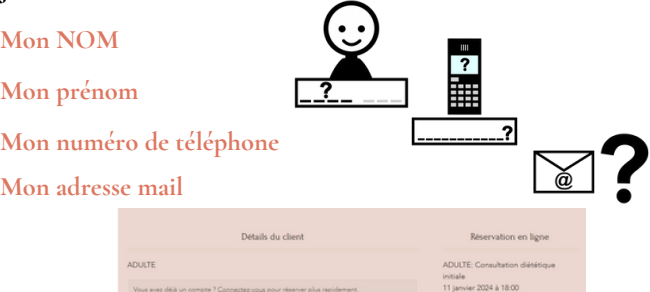

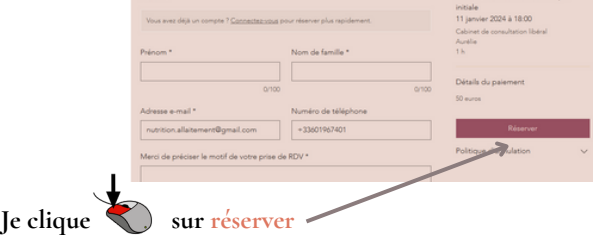

**La diététicienne m'envoie par mail, un tableau à remplir**

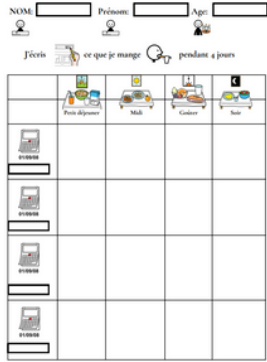

**Je ramènerai ce tableau à la diététicienne le jour de la consultation**